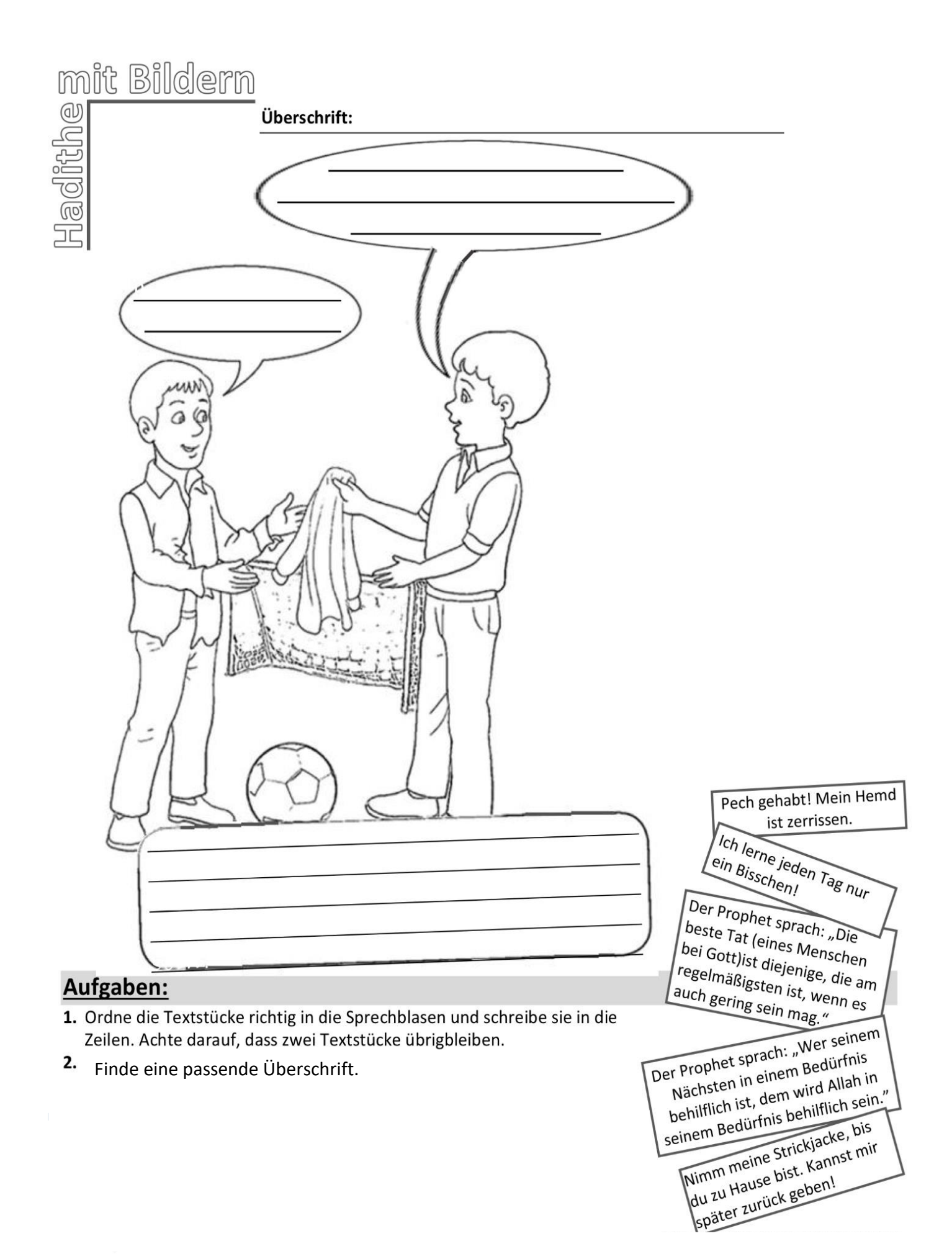

## Freiwillige Zusatzaufgaben:

1. Folgender Koranverse sind über das Helfen. Finde und schreibe sie auf<br>Koran, Nisa 4:36 und Koran, Maida 5:2 (Nur letzter Teil dieses Verses).